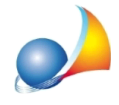

## Come posso utilizzare i prezzari editi da DEI - Tipografia del Genio Civile all'interno **diEuclide?**

I prezzari editi dalla casa editrice *DEI - Tipografia del Genio Civile*, possono essere richiesti, grazie ad una partnership fra le parti, direttamente in formato Euclide (.ELP) e quindi utilizzati immediatamente all'interno del software senza bisogno di procedure di conversione e/o di importazione (attraverso il nomale comando File | Apri).

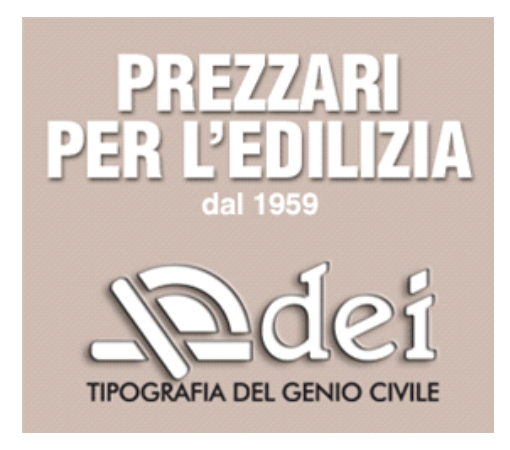

## **PREZZARIDEI**

Grazie ad una partnership tra le parti, i prezzari completi della DEI Tipografia del Genio Civile sono disponibili in formato Euclide - Geo Network

I PREZZARI PER L'EDILIZIA possono comunque essere acquistati esclusivamente al seguente link: <https://www.build.it/>

**IMPORTANTE Si declina ogni responsabilità per asseverazioni dichiarate non congrue a** causa dell'utilizzo di file non originali.

Al momento dell'acquisto, selezionando il formato FILE COMPUTOMETRICO sarà possibile scegliere direttamente **GEONETWORK - EUCLIDE - ELP** 

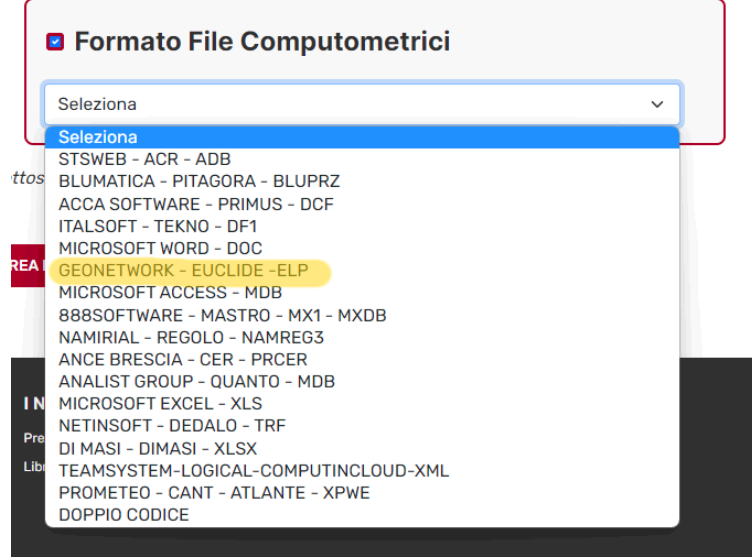

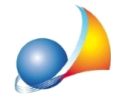

Come detto, utilizzando il formato Euclide, il prezzario sarà direttamente disponibile per l'apertura e la consultazione attraverso il nomale comando File | Apri.

E' possibile anche importare il prezzario dal formato *standard six* (xml) e dal formato *xpwe*,attraversoicomandidisponibilinelmenu*File|Importa.*

Quest'ultima possibità è quella da utilizzarsi in modalità Abbonamento, tramite la quale le voci del prezzario della banca dati DEI possono essere visualizzate, ricercate ed esportate inblocchidamassimo100vociallavolta*.*